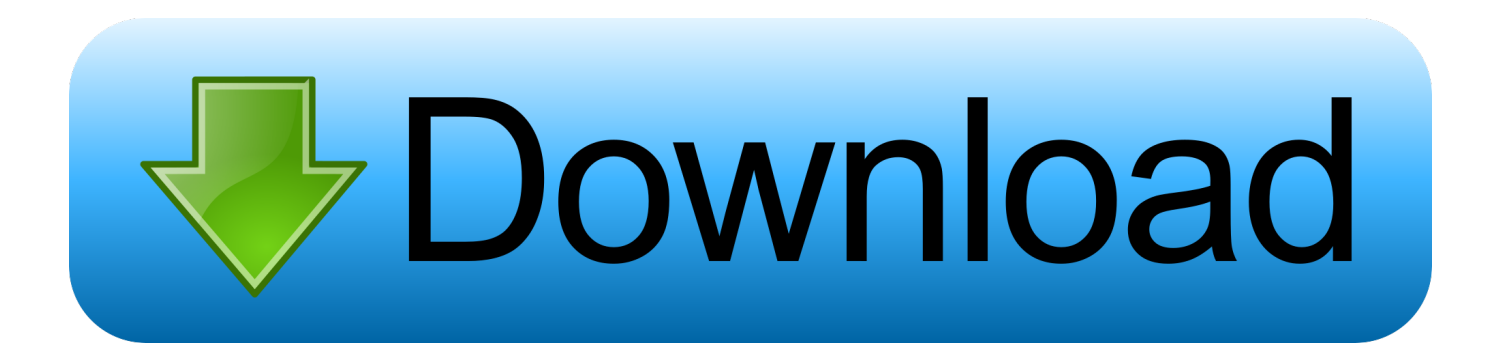

## [AutoCAD Architecture 2018 Scaricare Attivatore 64 Bits IT](http://cinurl.com/15m5be)

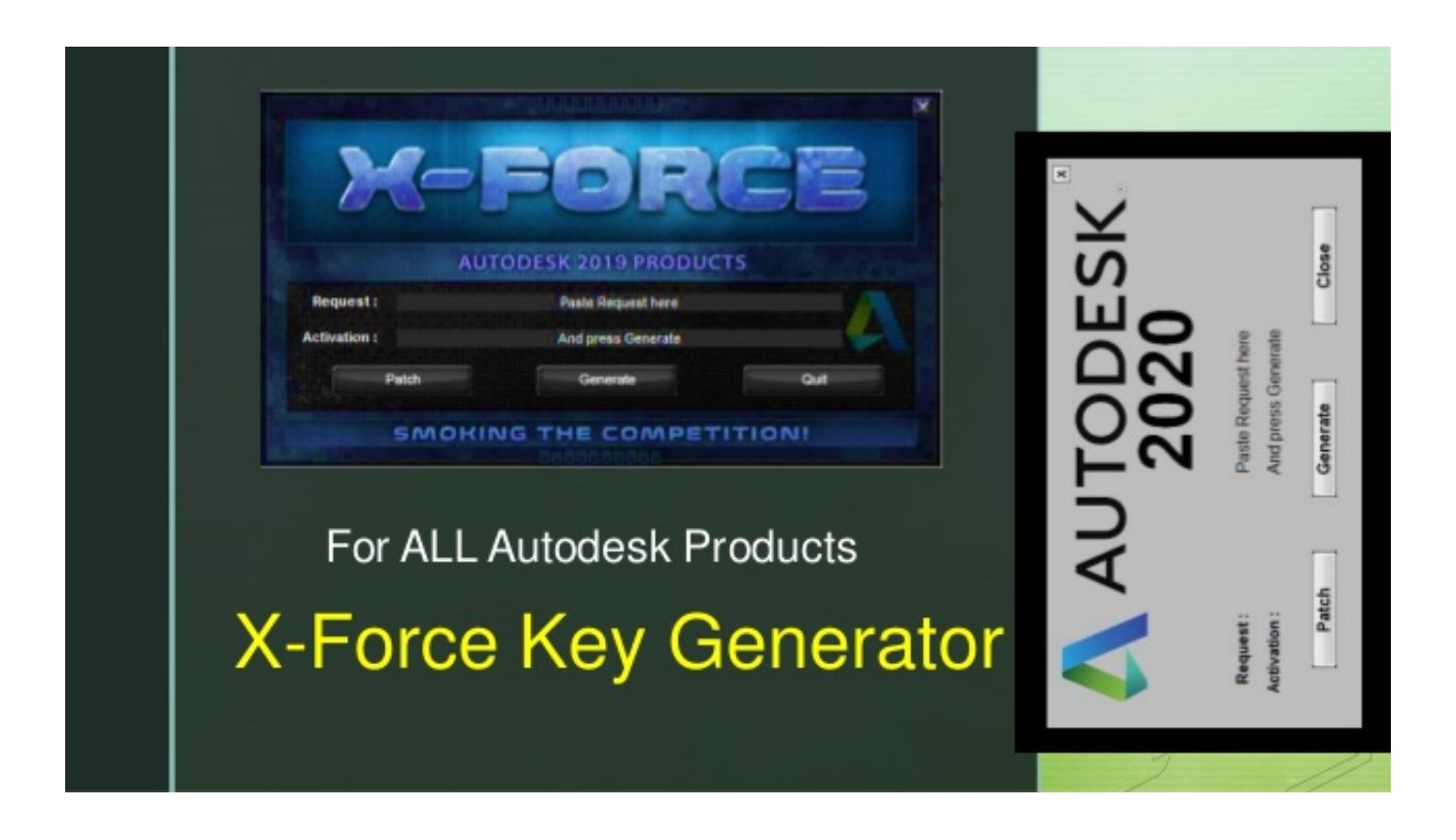

[AutoCAD Architecture 2018 Scaricare Attivatore 64 Bits IT](http://cinurl.com/15m5be)

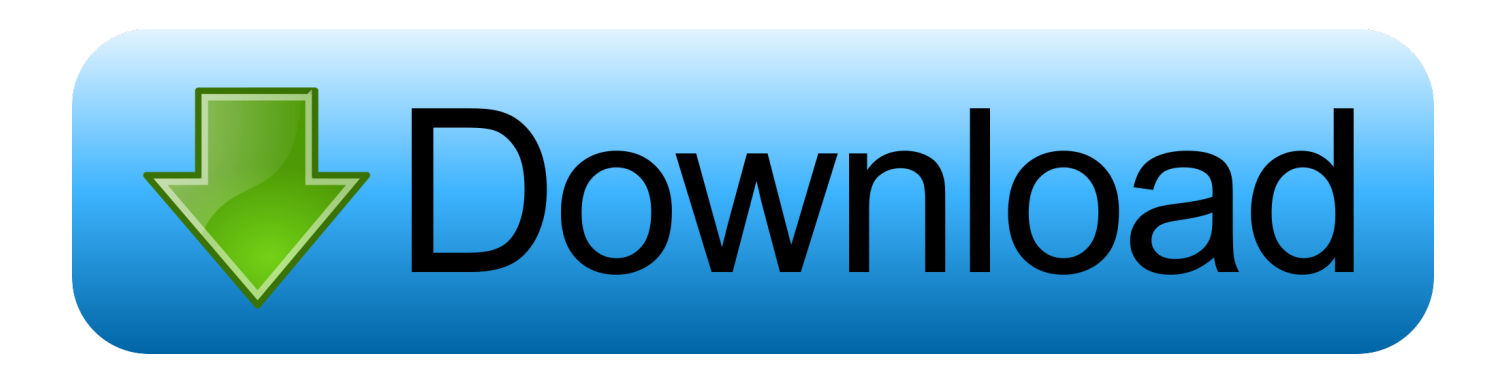

Download and install Autodesk AutoCAD 2017 from official site; Use Serial ... Autodesk Architecture, Engineering & Construction Collection 2018 02HJ1 ... Autodesk VRED Extension for PROSTEP OpenPDM 2018 A64J1.. Se l'attivatore di oggetti è mancante, alcune informazioni nel file DWG ... AEC di Autodesk, quali AutoCAD Architecture, AutoCAD MEP, AutoCAD Structural Detailing ... Civil3d 2018 - È possibile scaricare questo attivatore dal sito di Autodesk ... da Autodesk possono essere destinati a un sistema operativo a 32 bit o a 64 bit.. Jump to 64-bit - File Size, 1.96G + 322M. File Format, Executable. Download, Official download link. Download Tools, No special designation.. AdTech - AutoCAD Architecture 2018 Free 30 Day Trial Download. Download and run AutoCAD Architecture 2018 free today.. Note: AutoCAD Architecture 2018 is not supported on the 32-bit version of Windows 10 ... Resolutions up to 3840 x 2160 supported on Windows 10, 64 bit systems (with ... Media (DVD), Download or installation from DVD.. Microsoft Windows 8.1 with Update KB2919355 (32-bit & 64-bit). Microsoft® ... 64-bit). Note: AutoCAD Architecture 2018 is not supported on the 32-bit version of Windows 10 ... Media (DVD)Download or installation from DVD.. Scaricare il software dal TORRENT FILE DOWNLOAD; Installare Autocad con ... Etichette: autocadautocad 2018autocad 2019autocad crack.. AutoCAD LT 2020; AutoCAD Architecture 2020; AutoCAD Electrical 2020; AutoCAD Map ... Autocad 2020 crack – Scarica Autocad 2020 da qui.. It is offline setup file of Office 2019 Pro Plus 32 Bit And 64 Bit Free Download. ... May 09, 2018 · How to install Office 365 using offline installer by Nik · May 9, 2018 If you ... 32-bit (x86) and 64-bit (x64) platforms, your selection must match architecture of the ... Attivatore Office 365-2016-2019 All Version 32-64 Bit Item Preview .... To install the Autodesk AutoCAD Architecture 2018 Offline Help to your computer or to a local network location, select from the list of languages .... SCARICA ANCHE Autodesk AutoCAD 2015 ... a tendina "Operating System" la versione del vostro sistema operativo selezionando se si basa a 32 o a 64 bit. a49d837719